#### Jak na počítač Texty v programu Word I.

Jiří Hlavenka

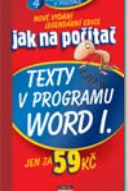

S vlídným, názorným a trpělivě vysvětlujícím průvodcem učiníte své úplně první krůčky s textovým programem Word, zvládnete psaní a ukládání textu, formátování písma i odstavců, tisk vytvořeného dokumentu, kontrolu

pravopisu, hledání a nahrazování v dlouhém textu i vytvoření tabulky. Získáte znalosti i dovednosti zdatné sekretářky! Psáno pro novější verze XP/ 2002 nebo 2003. Bohatě ilustrováno, celobarevná kniha.

\*90 stran, \*59 Kč/\*89 Sk, prodejní kód: K1029

Jak na počítač Texty v programu Word

Jiří Hlavenka

jak na počítač 100 stran,

49 Kč/69 Sk, prodejní kód: K0321

> 90 stran, 49 Kč/69 Sk, prodejní kód: K0428

> > Milan Brož

Jak na počítač

jak na počítač

VORD

Word II. Jiří Hlavenka

## Microsoft Word 2002 Podrobná příručka

Textový editor Word je firmou Microsoft vyvíjen a rozšiřován řadu let; postupně se z něj stal mimořádně objemný program se stovkami

Ξ funkcí. Kdo chce tento produkt ovládnout do posledního detailu, pochopit jeho logiku a rozšiřovat program o své vlastní funkce, ocení mnohem komplexnější publikaci, než jsou běžné příručky k Wordu.

432 stran, 389 Kč/589 Sk, prodejní kód: K0637

#### Microsoft Word 2000 Jednoduše, srozumitelně, názorně

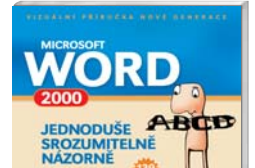

že jeho znalost bude vyžadovat váš budoucí zaměstnavatel? Tato bezkonkurenčně nejsrozumitelnější příručka k Wordu založená na vizuálním stylu učení vás ohromí snadností, s jakou ihned zvládnete ve Wordu psaní, úpravu textu, styly, rámečky, tisk a mnohé další činnosti.

236 stran, 139 Kč/199 Sk, prodejní kód: K0849

PODZIM–ZIMA 2004

Potřebujete **Word 2000** v práci, ve volném čase nebo iste ziistili.

Kolektiv autorů

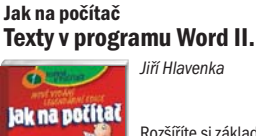

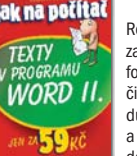

**SHO** 

Rozšíříte si základní poznatky začátečníka o další možnosti formátování, grafické efekty či vlastní obrázky. Zjednodušte si práci využitím stylů a šablon. Uvidíte, jak z wordového dokumentu udělat snadno webovou stránku a

přizpůsobíte si Word svým potřebám. Poradíte si i s dlouhými a členitými dokumenty! Psáno pro novější verze XP/2002 nebo 2003. Bohatě ilustrováno, celobarevná kniha.

\*80 stran, \*59 Kč/\*89 Sk, prodejní kód: K1030

#### **Microsoft Office** Word 2003 Podrobná uživatelská příručka

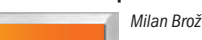

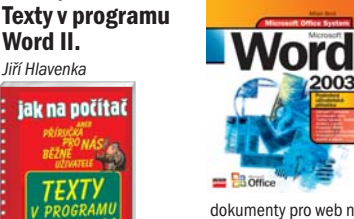

Microsoft Word již není jen inteligentní psací stroj umožňu-.<br>jící pohodlné opravy textu. V dnešní době v něm můžete vytvářet náročné tiskoviny, publikovat

dokumenty pro web nebo připravit hromadné formuláře. Nejpodrobnější dostupná publikace vás také naučí pracovat s tabulkami, hromadnou korespondencí, objekty v dokumentu (grafy, diagramy, rovnice, zvuky, WordArt), novými možnostmi Sledování změn atd.

400 stran, 287 Kč/447 Sk, prodejní kód: K0980

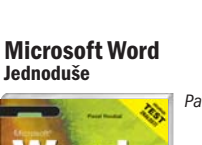

Práce s textem na počítači není úplně snadná, tato knížka vám ji však po malých krůčcích přiblíží tak, abyste pochopili její zásady, naučili se

> Ilustrovaný průvodce populárního textového editoru má instruk-

Joyce, M. Moon

úkony potřebné pro vytváření, formátování a tisk obvykle používaných textových dokumentů. To vše za pouhý víkend nebo několik večerů u počítače a se závěrečným testem zvládnutých dovedností!

128 stran, 99 Kč/149 Sk, prodejní kód: K0565

## Microsoft Word 2000 CZ Na první pokus

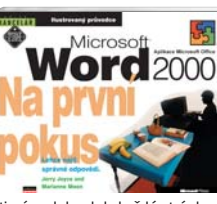

tivní podobu, kdy každá stránka obsahuje kromě vstupního seznámení konkrétní efektivní postupy, kterými se provede určitá činnost nebo vyřeší obvyklý problém. Popisuje např. vytváření, úpravu vzhledu a tisk kancelářských, technických, dlouhých a webových dokumentů, tabulky, vkládání obrázků a automatizaci práce.

## **Microsoft Office** Word 2003

Jednoduše, srozumitelně, názorně

Kolektiv autorů

**Microsoft Office** Word 2003

Podrobná užívateľská príručka

Vord

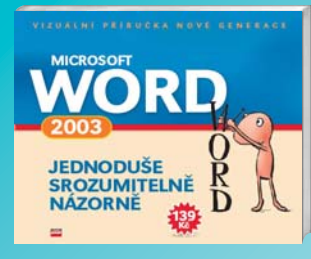

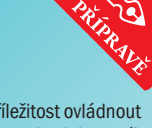

Ještě nikdy jste neměli příležitost ovládnout počítačové programy tak snadno jako nyní! Vynikající kniha z nové edice vás naučí Word 2003 nejrychlejším možným způsobem. Je plná ilustrací, odkazů, postupů, tipů a doporučení. Na rozdíl od jiných knih Word nepopisuje, ale naučí vás jej – nejpraktičtější příručka, jaká může ležet na vašem stole!

#### \*200 stran, \*139 Kč/\*199 Sk, prodejní kód: K1001

# Microsoft Word 2002

Jednoduše, srozumitelně, názorně Jiří Hlavenka, Tomáš Šimek

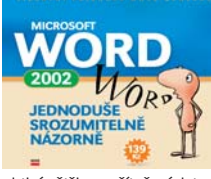

Bez Wordu se dnes již neobejde žádná kancelář, píše se pomocí něj

drtivá většina počítačových textů. Texty lze upravovat, tisknout, vkládat do nich obrázky, zvuky, vytvářet ozdobné efekty různými druhy písem apod. To vše a mnohé další vás vizuálním stylem naučí tato mimořádně praktická a srozumitelná příručka šitá na míru verzi 2002.

#### 234 stran, 139 Kč/199 Sk, prodejní kód: K0938

#### Microsoft Word 2002 Uživatelská příručka

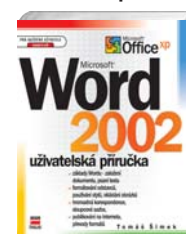

Chcete-li ovládnout Word a máte první krůčky s počítačem za sebou, můžete bez obav sáhnout po této příručce, která vás naučí základům Wordu a všemu, co

Tomáš Šimek

potřebujete pro každodenní kancelářskou práci: ať už jde o psaní jednoduchých dopisů, o vytváření úhledných dokumentů s různými styly či s tabulkami, internetových stránek ad.

#### 168 stran, 177 Kč/267 Sk, prodejní kód: K0572

## Microsoft Word 2000 CZ Základní příručka

Milan Brož

210 stran, 168 Kč/255 Sk, prodejní kód: K0578

zorných ilustrací s nezbytnými vysvětleními, takže čtenář není nucen "prokousávat se" množstvím textu, než nalezne postup, který ho zajímá. Stačí, aby si v obsahu našel téma, které chce zvládnout, nalistoval patřičnou stránku a sledoval postup krok za krokem zachycený v textu i na obrázcích.

nrvni okus

÷

Microsoft Word 2002

dokumenty pre web alebo pripraviť hromadné formuláre. Najpodrobnejšia dostupná publikácia vás tiež naučí pracovať s tabuľkami, hromadnou korešpondenciou, objektmi v dokumente (grafmi, diagramami, rovnicami, zvukmi, WordArt), novými možnosťami Sledovania zmien. atď.

\*400 stran, \*259 Kč/\*389 Sk, prodejní kód: SK0021

Na první pokus

 $\boldsymbol{\kappa}$ 

էୁ

 $=$   $B$  office

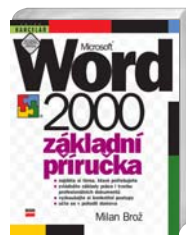

Základní výbava uživatele textového editoru Microsoft Word 2000 od autora několika bestsellerů v oblasti kancelářských aplikací. Přehledně a na

Knihy z řady Na první pokus využívají k výuce kombinaci instrukcí a ná-

Tomáš Šimek

Microsoft Word už nie je len inteligentný písací stroj umožňujúci pohodlné opravy textu. V dnešnej dobe v ňom môžete vytvárať náročné tlačoviny, publikovať

Milan Brož

příkladech projdete samotnými základy Wordu a dozvíte se vše potřebné pro tvorbu různých typů dokumentů, včetně jejich tisku a publikace na Internetu. Kniha končí jedinečnou kapitolou o správném psaní v textovém editoru a užitečnými přílohami.

306 stran, 189 Kč/285 Sk, prodejní kód: K0550

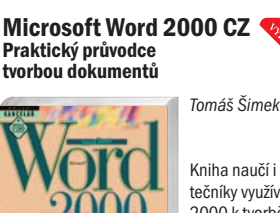

Kniha naučí i začátečníky využívat Word 2000 k tvorbě všech obvyklých typů dokumentů: dopisu, zprávy, obchodní korespondence, knihy, novin, diplo-

mové práce a internetových stránek. Stejně jako předchozí vydání, které se pod názvem "Základní průvodce uživatele" setkalo s velkým ohlasem, je .<br>kniha bohatě ilustrována a vyniká pedagogicky bezchybným a srozumitelným stylem zkušeného autora.

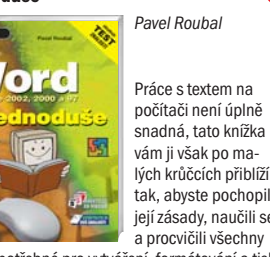

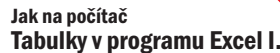

Jiří Hlavenka

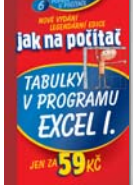

S vlídným, názorným a trpělivě vysvětlujícím průvodcem porozumíte tabulkovému procesoru Excel. Pochopíte jeho ovládání, naučíte se vytvářet úhledné a "chytré" tabulky. Zvládnete provádět výpočty a vytvářet přehledné

> Ještě nikdy jste neměli příležitost ovládnout počítačové programy tak

**Kolektiv** autorů

grafy, poradíte si i s tiskem tabulek a grafů. Stanete se rychle tabulkovými kouzelníky! Psáno pro novější verze XP/2002 nebo 2003. Bohatě ilustrováno, celobarevná kniha.

\*90 stran, \*59 Kč/\*89 Sk, prodejní kód: K1027

#### **Microsoft Office** Excel 2003

Jednoduše, srozumitelně, názorně

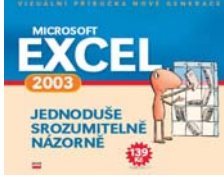

snadno jako nyní! Vynikající kniha z nové edice vás naučí Excel 2003 nejrychlejším možným způsobem. Je plná ilustrací, odkazů, postupů, tipů a doporučení. Na rozdíl od jiných knih Excel nepopisuje, ale naučí vás jej používat – nejpraktičtější příručka, jaká může ležet na vašem stole!

#### \*200 stran, \*139 Kč/\*199 Sk, prodejní kód: K1002

#### Microsoft Excel Jednoduše

 $=$   $\sqrt{6}$ 

Ivo Magera Ò.

> Průvodce, který naučí úplného začátečníka všem dovednostem potřebným ke zvládnutí práce s tabulkovým procesorem Excel v běžné, každodenní

uživatelské praxi. Čtenáři si díky snadno přístupné formě osvojí zásady efektivní práce v Excelu. To vše za pouhý víkend nebo několik večerů u počítače a se závěrečným testem zvládnutých dovedností!

陈

152 stran, 99 Kč/149 Sk, prodejní kód: K0582

#### Microsoft Excel 2000 CZ Základní příručka

Milan Brož

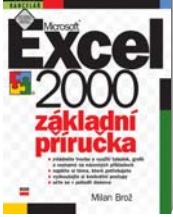

která nevyžaduje zdaleka tolik času jako úmorná mechanická práce. Microsoft Excel 2000 navíc přináší uživateli dosud nepoznaný komfort. Tato příručka vás naučí základům Excelu 2000 a všemu, co potřebujete pro jeho využití v každodenní kancelářské nebo soukromé praxi.

270 stran, 168 Kč/258 Sk, prodejní kód: K0277

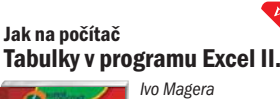

## lak na počítač

 $45$ 

 $\sigma$ 

Zdokonalte se v tvorbě ta-TABULKY OF bulek a grafů, využijte důmyslných nástrojů Excelu: **FXCFL II.** jak "provázat" tabulky na různých listech, jak do Excelu přenášet data z jiných aplikací, poznáte téměř zázračné výpočetní a vyhle-

dávací funkce, řešení problémů s tiskem či jak nechat Excel pracovat pomocí jednoduchých maker za vás!

\*80 stran, \*59 Kč/\*89 Sk, prodejní kód: K1028

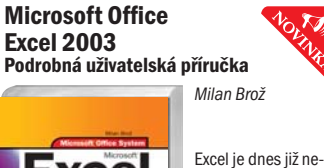

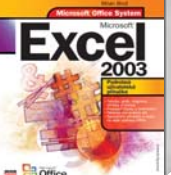

Word. Podrobná pří- $=$ Boffice ručka od nejzkušenějšího tuzemského autora příruček a průvodců ke kancelářským programům vás naučí vytvářet profesionálně vypadající interaktivní tabulky a grafy, provádět nejrůznější výpočty a vyhledávání hodnot, řadit a filtrovat data, využívat šablony nebo vytvářet jednoduché analýzy.

odmyslitelnou výbavou každého uživatelského počítače, podobně jako třeba textový procesor

 $\hat{\alpha}$ 

#### 384 stran, 297 Kč/369 Sk, prodejní kód: K0979

a prvni

pokus ÷

#### Microsoft Excel 2002 Na první pokus

Tomáš Šimek

⊗ั

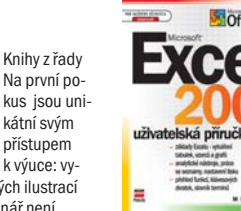

užívají kombinaci instrukcí a názorných ilustrací s nezbytnými vysvětleními, takže čtenář není nucen "prokousávat se" množstvím textu, než nalezne postup, který ho zajímá. Stačí, aby si v obsahu našel téma, které chce zvládnout, nalistoval patřičnou stránku a sledoval postup krok za

200 stran, 168 Kč/255 Sk, prodejní kód: K0579

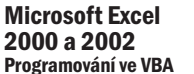

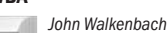

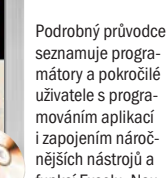

číte se programovat v jazyce VBA, pracovat s objektovým modelem Excelu, moduly tříd, vytvářet formuláře, řídit události či manipulovat se soubory a komponentami Visual Basicu.

736 stran, 747 Kč/1125 Sk, prodejní kód: K0613

MS Excel vzorce a funkce

## kompendium Æ

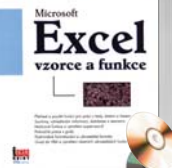

příkladů vysvětluje autor použití operátorů, datových formátů, vlastních funkcí a dalších prvků Excelu při tvorbě vzorců. Předmětem publikace jsou nejen jednoduché vzorce definované pro jednu buňku, ale i matice vzorců, určené pro celou oblast buněk. Rozsáhlá kapitola je věnována i velmi podrobné práci s grafy. Opomenuta není ani tvorba vlastních uživatelských funkcí.

Kniha se zabývá nejdůležitější stránkou práce s Excelem .<br>– použitím funkcí a vytvářením vzorců. Na množství jednoduchých i komplexních

John Walkenbach

680 stran, 540 Kč/837 Sk, prodejní kód: UN0128

#### **Microsoft Office** Excel 2003 Podrobná užívateľská príručka

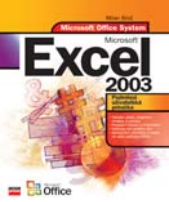

Excel je dnes už neodmysliteľnou výbavou každého užívateľského počítača, podobne ako napríklad textový procesor Word. Podrobná príručka od najskú-

Milan Brož

senejšieho autora príručiek na trhu a sprievodov ku kancelárskym programom vás naučí vytvárať profesionálne vyzerajúce interaktívne tabuľky a grafy, vykonávať najrôznejšie výpočty a vyhľadávanie hodnôt, zoraďovať a fi ltrovať dáta, využívať šablóny alebo vytvárať jednoduché analýzy.

\*350 stran, \*297 Kč/\*369 Sk, prodejní kód: SK0022

#### Microsoft Excel 2002 Uživatelská příručka

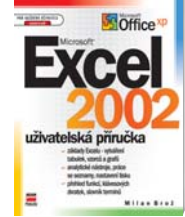

Základní výbava uživatele tabulkového kalkulátoru. S její pomocí mohou začátečníci dosáhnout vysokého stupně profesionality. Kromě vysvětlení jednotlivých

Milan Brož

oblastí použití Excelu, jako jsou kalkulační tabulky, evidenční seznamy, grafy, analýza dat, zde najdete velké množství praktických příkladů, návodů, jak co udělat, případně čeho se vyvarovat.

292 stran, 197 Kč/267 Sk, prodejní kód: K0574

#### Mistrovství v Microsoft Excel 2000 a 2002

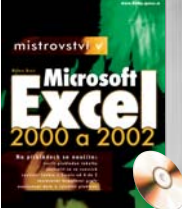

kniha vás to prostřednictvím praktických příkladů naučí. Autor se věnuje takovým tématům jako je psaní vzorců, použití funkcí, tvorba grafů, analýza dat, tabulky na Internetu a další. "Chystáte-li se propadnout Excelu, pak toto je skvělá cesta!" PC World č. 7/2003

630 stran, 590 Kč/897 Sk, prodejní kód: K0601

#### Microsoft Excel pro manažery a ekonomy pro verze 2000, 2002 a 2003

Milan Brož

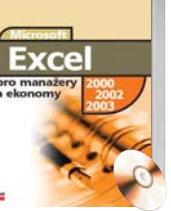

Nástroje tabulkového procesoru jsou jako stvořeny pro řešení výpočtů a analýz z ekonomické a manažerské praxe. Při základních znalostech ovládání Excelu

se naučíte aplikovat nástroje a funkce na stovky různých situací, např. kalkulaci ukazatelů rentability, stanovení ceny, výpočet mzdových nákladů či zisku a k vedení prakticky kompletního manažerského účetnictví. Nové vydání je určeno pro verze Excelu 2000, 2002/XP a 2003.

#### \*400 stran, \*399 Kč/\*599 Sk, prodejní kód: K0694

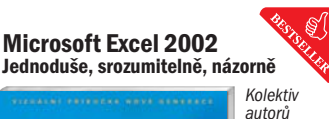

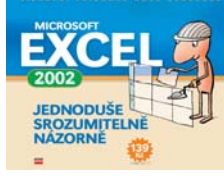

Další z mimořádně srozumitelných příruček obsahujících

obrovské množství obrázků, tipů a rad zkušených autorů vás provede možnostmi Excelu 2002. Naučíte se ihned vytvářet, upravovat a tisknout tabulky, grafy, ukládat listy tabulky jako WWW stránku, propojovat více souborů, přidávat do tabulek vlastní komentáře, obrázky a další objekty, vytvářet trojrozměrné efekty a mnohé další.

#### 210 stran, 139 Kč/199 Sk, prodejní kód: K0939

#### Microsoft Excel 2000 Jednoduše, srozumitelně, názorně

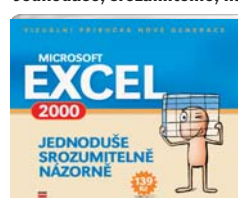

Excel je nezbytným pomocníkem každého, kdo

Kolektiv autorů

pracuje s po-

čítačem. Umí doslova vykouzlit užitečné tabulky a grafy, provádět výpočty za vás a celkově výrazně zjednodušit vaši práci. Je nutné mu však samozřejmě pomoci. V tu chvíli přijde vhod příručka, která vás to na stovkách obrázků a jednoduchých příkladech okamžitě naučí. "Celkově kniha působí svěžím, odlehčeným dojmem." Softwarové noviny.

206 stran, 139 Kč/199 Sk, prodejní kód: K0850

## Mistrovství v Microsoft **Excel 2000**

Milan Brož

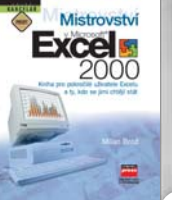

Kniha pro pokročilé uživatele Excelu a ty, kdo se jimi chtějí stát. Zatímco běžné využití Excelu popisuje Základní příručka, tato kniha se plně věnuje všem

náročnějším postupům, nástrojům a funkcím, novým možnostem verze 2000 a seznamuje i se základy jednoduchého programování maker

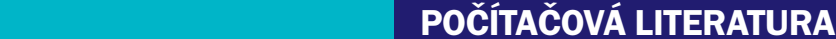

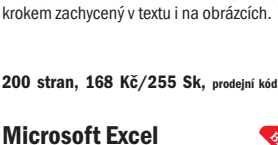

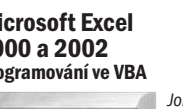

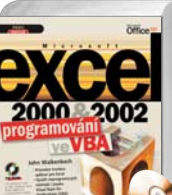

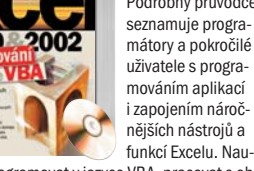

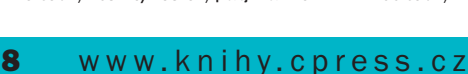

Kalkulační tabulky, evidence, grafy, plánování a analýzy výsledků. S příchodem tabulkových procesorů se zpracování dat stalo záležitostí,

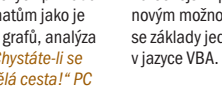

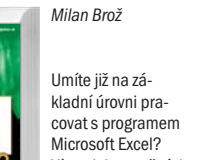

Víte o jeho značných možnostech, ale neumíte je využít

ve své práci? Tato

### Jak na počítač Pracujeme ve Windows

#### Jiří Hlavenka jak na počítač

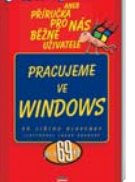

Windows ovládají náš počítač a my zase ovládáme Windows. Pokud budeme Windows rozumět a dobře je využívat, počítač nás bude poslouchat, aniž mu rozumíme. Co udělat,

aby byly Windows na naší straně, nám poradí tato knížka. Spolu s autorem budeme spouštět Windows, manipulovat s okny, poznávat ikony, vytvářet složky, kopírovat soubory, tisknout, přizpůsobovat si počítač ... a jsme ve Windows jako doma!

84 stran, 49 Kč/69 Sk, prodejní kód: K0396

Ed Bott

#### Microsoft Windows XP Jak je to snadné!

**Windows** 

Kniha ze série Jak je to snadné vás prakticky naučí přesně to, co potřebujete k práci ve Windows v dnešní době. Na názorných příkladech hned poznáte

možnosti Windows XP a vyzkoušíte si např. jak si založit vlastní e-mailový účet nebo se připojit k Internetu, získat obrázky z digitálního fotoaparátu, urychlit si počítač nebo si postavit vlastní síť, jak se ochránit proti hackerům, virům i spamu a mnoho dalšího.

#### 280 stran, 249 Kč/385 Sk, prodejní kód: K0567

## Windows XP Tajemství a kouzla Příkazového řádku

Windows

Michal Politzer

Kniha objasňuje jedno ze skrytých tajemství Windows XP – schopnosti, které skrývá "starý dobrý" příkazový řádek. Využije jej každý, kdo s Windows XP pracuje – ušetří si

opakované a pracné úkony a zvládne činnosti, které se jinak udělat nedají: operace s množstvím souborů, nastavování uživatelů, načasování nejrůznějších úloh, hromadné odesílání e-mailů atd. Vynikající publikace z pera šéfredaktora věhlasného časopisu Computer!

#### 92 stran, 97 Kč/150 Sk, prodejní kód: K0700

### Microsoft Windows XP Pokročilé techniky

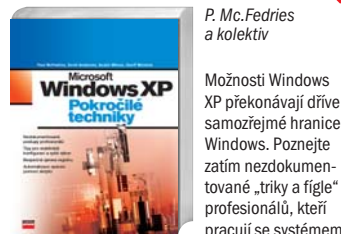

pracují se systémem každý den. Naučí vás bezpečně upravovat registr, "bojovat" s viry a spamy, bez potíží instalovat hardwarová zařízení, stabilizovat systém, spouštět a psát své vlastní skripty, optimalizovat paměť a výkon systému a řešit problémy jako opravdoví experti.

376 stran, 390 Kč/590 Sk, prodejní kód: K0908

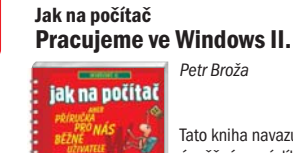

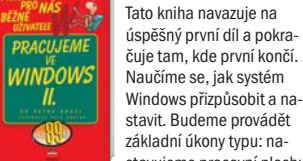

stavujeme pracovní plochu Windows, instalujeme zařízení do počítače a přidáváme programy, zrychlujeme přístup k disku, píšeme ve WordPadu, tiskneme a připojujeme se k Internetu … a známe ve Windows každý koutek!

Petr Broža

#### 90 stran, 49 Kč/69 Sk, prodejní kód: K0369

## Microsoft Windows XP Jednoduše

Pavel Roubal

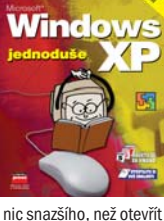

Máte počítač a na něm operační systém Microsoft Windows XP? Chcete se s "XPéčky" seznámit a naučit se je využívat k vaší plné spokojenosti? Není

ا کا پره

nic snazšího, než otevřít tuto knihu a začít zvládat s pomocí autora po odměřených dávkách jednotlivé postupy a činnosti. Vše se dozvíte v jednotlivých krocích, které jsou navíc doplněny názornými příklady.

#### 144 stran, 99 Kč/149 Sk, prodejní kód: K0566

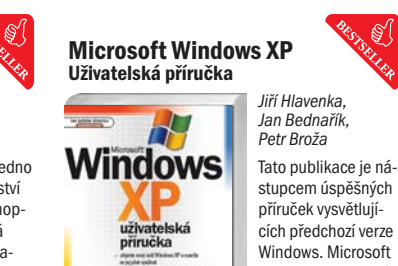

田 dows – bezpečných a profesionálních Windows Uživatelské prostředí je úplně inovováno, nové a

#### 396 stran, 197 Kč/379 Sk, prodejní kód: K0591

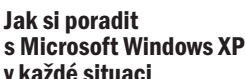

Stephen W. Sagman

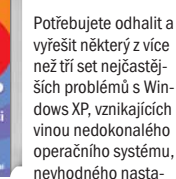

vení nebo omylů uživatele? Už vás nebaví stále restartovat počítač? Tato kniha vám pomůže vyladit váš systém tak, abyste mohli v klidu pracovat,

264 stran, 249 Kč/385 Sk, prodejní kód: K0424

#### Jak na počítač Pracujeme ve Windows XP

Jiří Hlavenka, Jan Bednařík jak na počítač

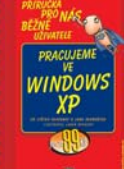

Určeno pro úplné začátečníky, i bez zkušeností s počítačem, i pro ty z vás, kteří znají nějakou starší verzi Windows. Naučíte se ve Windows XP orientovat a ovládat je, nastavovat, instalovat zařízení a přidávat

programy, připojovat se k Internetu, využívat zvuk, video a obrázky, a vůbec využívat "XPéčka" k plné spokojenosti!

96 stran, 49 Kč/69 Sk, prodejní kód: K0793

## Microsoft Windows XP Na první pokus

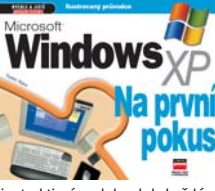

průvodce nejrozšířenějšího operačního systému má instruktivní podobu, kdy každá stránka obsahuje

Ilustrovaný

Radek Maca

kromě vstupního seznámení konkrétní efektivní postupy, kterými se provede určitá činnost nebo vyřeší obvyklý problém. Každé téma obsahuje postupy po krocích, ilustraci na příkladu přímo z programu, případně tipy a doporučení.

208 stran, 197 Kč/297 Sk, prodejní kód: K0580

## Microsoft Windows XP Užívateľská príručka

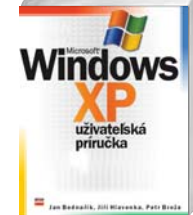

Táto publikácia je nástupcom úspešných príručiek vysvetľujúcich predchádzajúce verzie Windows. Microsoft Windows XP spájajú to najlepšie z dvoch

Jiří Hlavenka, Jan Bednařík, Petr Broža

predchádzajúcich edícií Windows - bezpečných a profesionálnych Windows 2000 a užívateľsky príjemných Windows ME. Užívateľské prostredie je úplne inovované, nové a pohodlnejšie je i grafi cké prostredie, rozšírené sú tiež možnosti samotného systému, jeho funkcie.

#### \*396 stran, \*197Kč/\*379 Sk, prodejní kód: SK0025

Fotografie, hudba a video ve Windows XP aneb

Digitální zábava na vašem počítači Radek Chalupa

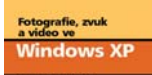

dobá obvyklým příručkám popisujícím práci s operačním systémem, ale zaměřuje se ve Windows XP výhradně na možnosti digitální zábavy.

Kniha se nijak nepo-

Poznáte programy Media Player a Movie Maker, práci s digitálním fotoaparátem, úpravu a tvorbu fotoalb, kopírování a archivaci hudby z CD, poslech živého vysílání na Internetu, záznam zvuku a videa z připojených zařízení a mnohé další.

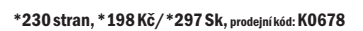

Microsoft Windows 2000 Jednoduše, srozumitelně, názorně

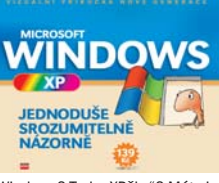

Chcete se okamžitě naučit pracovat se zatím nejúspěšnějším systémem

Kolektiv autorů

Windows? Tedy "XPčky"? Máte jedinečnou šanci. Další z řady příruček "nové generace" založených na vizuálním způsobu výkladu vás naučí vše, co budete ke zvládnutí tohoto systému na uživatelské úrovni potřebovat: od základního ovládání až po využití multimediálních nástrojů k zábavě.

228 stran, 139 Kč/199 Sk, prodejní kód: K0853

## 1001 tipů a triků pro Microsoft Windows XP

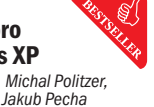

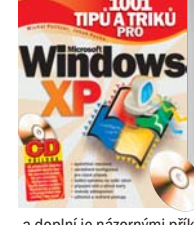

Jedna z nejpopulárnějších a nejprodávanějších knih české počítačové literatury vůbec vám představí zajímavé a méně známé možnosti Windows XP

a doplní je názornými příklady. Upozorní vás na nejčastější začátečnické chyby a umožní vám prověřit si získané znalosti v závěrečném testu. Mezi více než tisícovkou tipů, které se vám budou pro vaši práci i zábavu určitě hodit, si na své přijde každý uživatel!

#### 330 stran, 297 Kč/457 Sk, prodejní kód: K0646

#### Problémy s Microsoft Windows XP a jak je řešit Curt Simmons

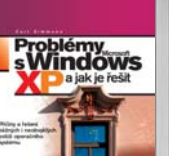

Praktický průvodce řešením záludnějších problémů s Windows XP. Odhalí, proč který problém vzniká, ukáže příčiny a řešení stovek potíží, které i ve spo-

lehlivých Windows XP trápí náročnější uživatele, administrátory či pracovníky technické podpory. Ukáže možnosti nápravy, ať již půjde o banálnější nastavení zobrazení, hlavního panelu či myši nebo mnohem vážnější potíže s hesly, účty, oprávněními, selháním systému, připojením k Internetu, hardwarem nebo multimédii a jiné.

## 384 stran, 349 Kč/555 Sk, prodejní kód: K0434

#### Microsoft Windows 2000 **Professional** Jednoduše

Pavel Roubal

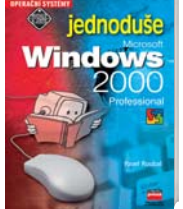

Vlídný a snadno pochopitelný průvodce, který naučí i naprostého začátečníka všem dovednostem ve Windows 2000 potřebným v běžné, každodenní uživa-

telské praxi. Knihy z edice Jednoduše vycházejí z toho, že k úspěšné práci i zábavě s počítačem není nutno znát všechny složitosti systému, a autor při seznamování s tématy používá snadno přístupnou formu a postupy vysvětluje na názorných příkladech.

120 stran, 89 Kč/139 Sk, prodejní kód: K0358

 $\pi$ 

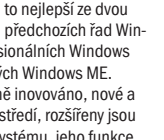

. \$`∫

Windows XP spojují to nejlepší ze dvou

2000 a uživatelsky příjemných Windows ME. pohodlnější je i grafi cké prostředí, rozšířeny jsou také možnosti samotného systému, jeho funkce.

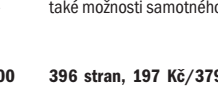

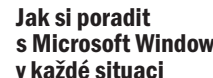

Jak si poradit

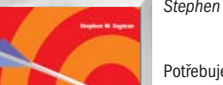

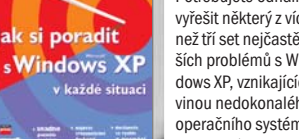

ať již jste začátečník nebo zkušenější uživatel.

## Mistrovství v Microsoft Windows XP

Ed Bott, Carl Siechert

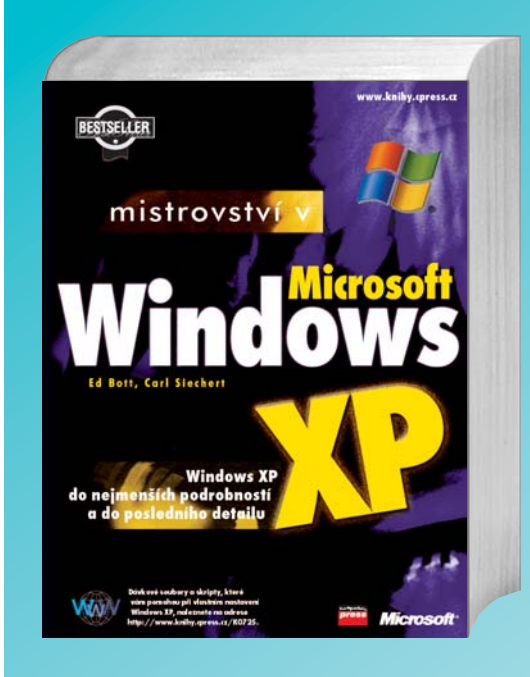

Oblíbená publikace detailně, ale přitom velmi srozumitelně, vysvětlí funkce, možnosti nastavení i praktické využití Windows XP. Naučíte se využívat nové nástroje pro digitální média, instalovat hardware, upravit registr, instalovat malé sítě, zabezpečit soubory a složky. "Bohatá informační hodnota a poctivá pevná vazba předurčuje knihu ke každodennímu použití začátečníky i profesionály." Softwarové noviny 3/2003

## 642 stran, 490 Kč/767 Sk, prodejní kód: K0842

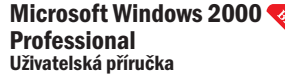

**Windows** 

 $-2000$ uživatelská<br>příručka

н

Jiří Hlavenka, Petr Broža,

Knížka navazující na úspěšnou řadu bestsellerů k předchozím řadám Windows. Pokrývá všechny oblasti, činnosti a problémy, které by měl uživatel zvládnout,

Microsoft Windows Millennium Edition jsou následníkem Windows 98 SE. Uživatelské prostředí je úplně inovováno.

Jiří Hlavenka, Petr Broža,

včetně konfigurace pracovního prostředí, práce v síti a s Internetem, a využití programů dodávaných s Windows 2000. Neopomíjí ani důležité prvky jako zabezpečení systému před neoprávněným vniknutím či pochopení problematiky přístupových práv.

320 stran, 198 Kč/299 Sk, prodejní kód: K0588

#### Microsoft Windows Me Uživatelská příručka

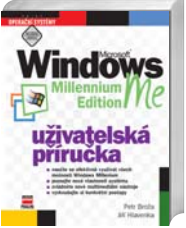

rozšířeny jsou také možnosti samotného systému. Mají také podstatně širší databázi ovladačů hardwaru, takže není třeba se obávat nereagujících mechanik a blikajících monitorů. Windows Me mají také jednodušší instalaci, bez problému tedy zvládnete přechod z Windows 98 nebo Windows 95.

368 stran, 237 Kč/357 Sk, prodejní kód: K0483

10 www.knihy.cpress.cz

## 1001 tipů a triků pro Microsoft Windows Me

Libor Krula, Marek Dlouhý

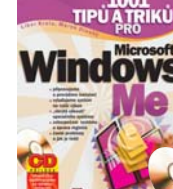

systém Windows Me následuje systémy Windows 95/98, a jsou si tedy do značné míry podobné, nebylo ještě o daném tématu na-

psáno zdaleka vše a autoři přicházejí s mnoha a mnoha novými a originálními tipy, které si můžete okamžitě vyzkoušet a použít.

#### 333 stran, 297 Kč/447 Sk, prodejní kód: K0442

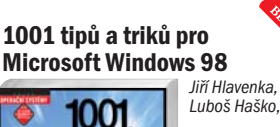

Kniha pro každého, kdo se chce dostat s Windows 98 za hranice běžné práce. V poctivých 1001 tipech a tricích se sou-

střeďuje především Jill HayerA na vyřešení stovek problémů, které při práci s tímto systémem nastávají, a přináší návody k desítkám užitečných programů, jež možnosti systému rozšiřují. Ty na-

#### 354 stran, 267 Kč/405 Sk, prodejní kód: K0263

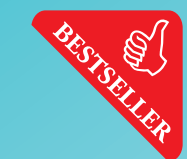

#### Microsoft Windows 2000 Jednoduše, srozumitelně, názorně

Kolektiv autorů

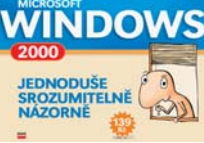

Windows 2000 je stále jedním z nejrozšířenějších systémů v kancelářích

všech podniků. Naučit se s ním pracovat je snadné, ale chce to mít po ruce příručku, u které nemusíte ztrácet čas zdlouhavým čtením – pouze se vizuálně naučíte, jak to či ono provést. Pokud takovou hledáte, nečtete tyto řádky nadarmo. "...edice, ve které kniha vyšla, dostala zcela nový kabát. Vyzdvihnout je třeba také cenu, neboť 139 Kč za dvousetstránkovou publikaci provedenou na kvalitním papíře ve dvoubarevném tisku není vůbec mnoho." Chip 1/04 218 stran, 139 Kč/199 Sk, prodejní kód: K0854

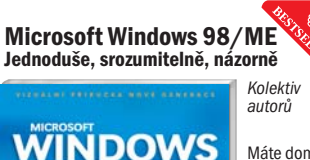

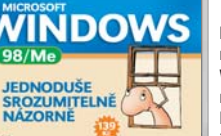

Máte doma nebo v práci Windows 98 nebo Me? Potřebujete rychle

zvládnout základní i pokročilejší činnosti s těmito systémy spojené? Není nic jednoduššího, než nahlédnout do této příručky plné ilustrativních obrázků, propojených přímo s textem, návodů, rad a tipů, navíc srozumitelně napsané velmi zkušenými autory, kteří dobře vědí, co vás může "pálit".

218 stran, 139 Kč/199 Sk, prodejní kód: K0852

#### Microsoft Windows Me Na první pokus

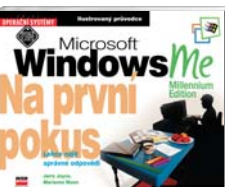

Ilustrovaný průvodce vás rychle zasvětí do používání Microsoft Windows Me. Jerry Joyce, Marianne ..........<br>Moon

Knížka předkládá dílčí úkoly a ukazuje na srozumitelných, číslovaných krocích, jak je lze nejjednodušším způsobem vykonat. Kapitoly jsou uspořádané od snadných ke složitějším: od spuštění a ukončení Windows Me, přes práci se soubory, dokumenty a sítí, až po zabezpečení počítače a ochranu souborů před nepovoleným přístupem.

200 stran, 197 Kč/297 Sk, prodejní kód: K0469

## Jak si poradit s Windows v každé situaci Stephen W. Sagman

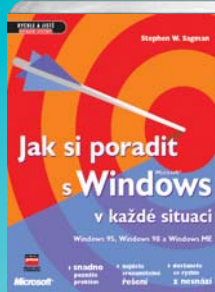

Kniha používající diagnostický přístup "problém-řešení" je členěna dle vnějšího projevu potíží, od nichž na základě diagramu dojdete ke srozumitelnému postupu, jak vyřešit některý z více než tří set nejčastějších problémů s Windows 98, 2000 a Me, vznikajících vinou nedokonalého operačního systému, konfliktů systému s hardwarem počítače nebo omylů uživatele.

300 stran, 289 Kč/435 Sk, prodejní kód: K0535

1001 tipů a triků pro

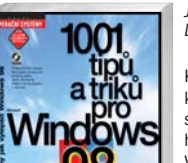

jdete též na přiloženém CD.

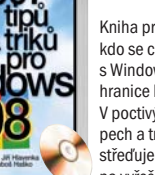

iednoduše Přestože operační

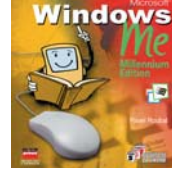

Jednoduše

Microsoft Windows Me

systému. Přívětivý průvodce vás nezahltí funkcemi, které nemusíte v praxi běžně znát, ale důkladně vás v jednotlivých krocích, které jsou doplněny názornými příklady, seznámí s užitečnými úkony a dostatečně je s vámi procvičí. Postupně se naučíte rychle a s jistotou používat

I úplný začátečník se naučí rychle ovládat novou verzi populárního operačního

Pavel Roubal

ty pravé nástroje tak, aby pro vás bylo ovládání počítače velmi příjemné.

144 stran, 89 Kč/135 Sk, prodejní kód: K0454